Page 1 sur 2

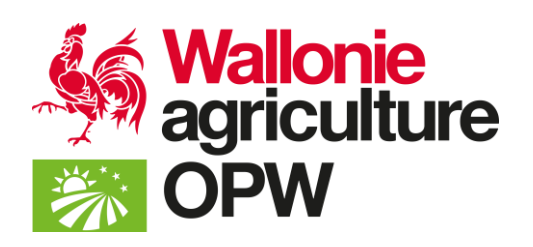

### **Objet :**AII – Note interprétative n°1

#### **Précisions et éclaircissements concernant le calcul de la PBS à l'introduction d'un dossier après installation et création d'un nouveau partenaire**

Cette note interprétative de la réglementation AII concerne les dossiers investissements et installation introduits alors que les données permettant de calculer la production brut standard (PBS) du nouveau partenaire créé ne sont pas encore connues.

Pour le calcul de la PBS (assolement + cheptel), les données à reprendre sont les suivantes :

- Formulaire « INSTALL » :
	- 1. On prend les données déterminées (DS et CEP) de l'année de l'installation  $(n)$
	- 2. Si elles ne sont pas disponibles, on prend les données déclarées (DS et CEP) de l'année n et mise sous condition du PBS une fois DS et CEP validés
	- 3. Si elles ne sont pas disponibles, on reprend les données du cédant (formulaire en annexe à compléter) et les données du preneur pour l'année n et mise sous condition du PBS une fois DS et CEP validés
	- 4. Si il n'y a pas de cédant, le PBS sera calculé sur année n+1, année de la 1ère DS, donc pas de paiement possible avant année n+2 (cas des créations).
- Formulaire « INVEST » :
	- 1. On prend les données déterminées (DS et CEP) de l'année d-1
	- 2. Si elles ne sont pas disponibles, on reprend les données déclarées de l'année d (DS et CEP) et mise sous condition du PBS une fois DS et CEP validés,
	- 3. Si elles ne sont pas disponibles, on reprend les données du cédant (formulaire en annexe à compléter) et les données du preneur pour l'année d et mise sous condition du PBS une fois DS et CEP validés.
	- 4. Si elles ne sont pas disponibles, on reprend les données du cédant (formulaire à compléter) et les données du preneur pour l'année d-1.

Page 2 sur 2

Où :

n = l'année de l'installation

d = l'année de l'introduction de la demande d'aide

Le formulaire mentionné qui se trouve en annexe stipule expressément que : « *Le cédant marque son accord pour que l'OPW utilise ses données surfaciques de l'entièreté de ses parcelles en cas de reprise totale ou des parcelles listées en annexe en cas de reprise partielle de l'année n et/ou n-1 lors du traitement du dossier AII du repreneur.* »

#### **VOS ANNEXES**

Annexe 1 : FORMULAIRE DE DEMANDE DE NOUVELLE UP, MODIFICATION OU REPRISE

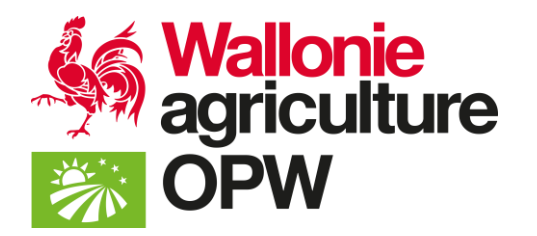

# **FORMULAIRE DE DEMANDE DE NOUVELLE UP, MODIFICATION OU REPRISE**

**Organisme Payeur de Wallonie Direction des Structures agricoles Chaussée de Louvain, 14 à B-5000 Namur** i**[nfo.opw@spw.wallonie.be](mailto:info.opw@spw.wallonie.be) +32 (0)81 232 132**

**N°de l'UP (unité de production) attribué par l'administration**

UP ………………………………………….………..

Pour demander une nouvelle unité de production (UP), ou notifier la reprise d'une unité de production gérée auparavant par un autre agriculteur, ou notifier une modification de votre unité de production, envoyez ce formulaire complété et signé.

Il y a deux options :

o Envoyer un scan du formulaire complété et signé à l'adresse [aii.opw@spw.wallonie.be](mailto:aii.opw@spw.wallonie.be)

Écrivez lisiblement, si possible en majuscules. Les champs marqués d'un astérisque (\*) sont obligatoires.

site PAC ON WEB, via le module « Identification ».

Vous serez averti, par mail, dès que votre identification sera finalisée. Vous pouvez consulter vos données sur le

## **Merci d'informer votre Direction extérieure de tout changement.**

Si votre activité agricole concerne aussi la Région flamande, vous devez contacter votre Direction extérieure en Flandre [\(onze Buitendiensten](https://eur01.safelinks.protection.outlook.com/?url=https%3A%2F%2Flv.vlaanderen.be%2Fsites%2Fdefault%2Ffiles%2Fattachments%2Ftabel_contactadressen_departement_en_andere_beheerdiensten_-_versie_29012021.pdf&data=04%7C01%7CGudrun.Beerlandt%40lv.vlaanderen.be%7Cc43f74ffda12462784ca08d96d59f5f3%7C8ba0947e3b4044eaa2432c2f5a2d5f92%7C0%7C0%7C637661055748123134%7CUnknown%7CTWFpbGZsb3d8eyJWIjoiMC4wLjAwMDAiLCJQIjoiV2luMzIiLCJBTiI6Ik1haWwiLCJXVCI6Mn0%3D%7C1000&sdata=OPMg%2BuYmnr9%2B0N%2FZHSlvgCh3HUWG8R0plJtKIlpp7bo%3D&reserved=0)) pour la création, l'arrêt, la reprise ou la cession des unités d'exploitations situées en Flandre, ainsi que pour le suivi de vos parcelles, vos droits (de paiement de base ou de vaches allaitantes) et vos mesures en Flandre.

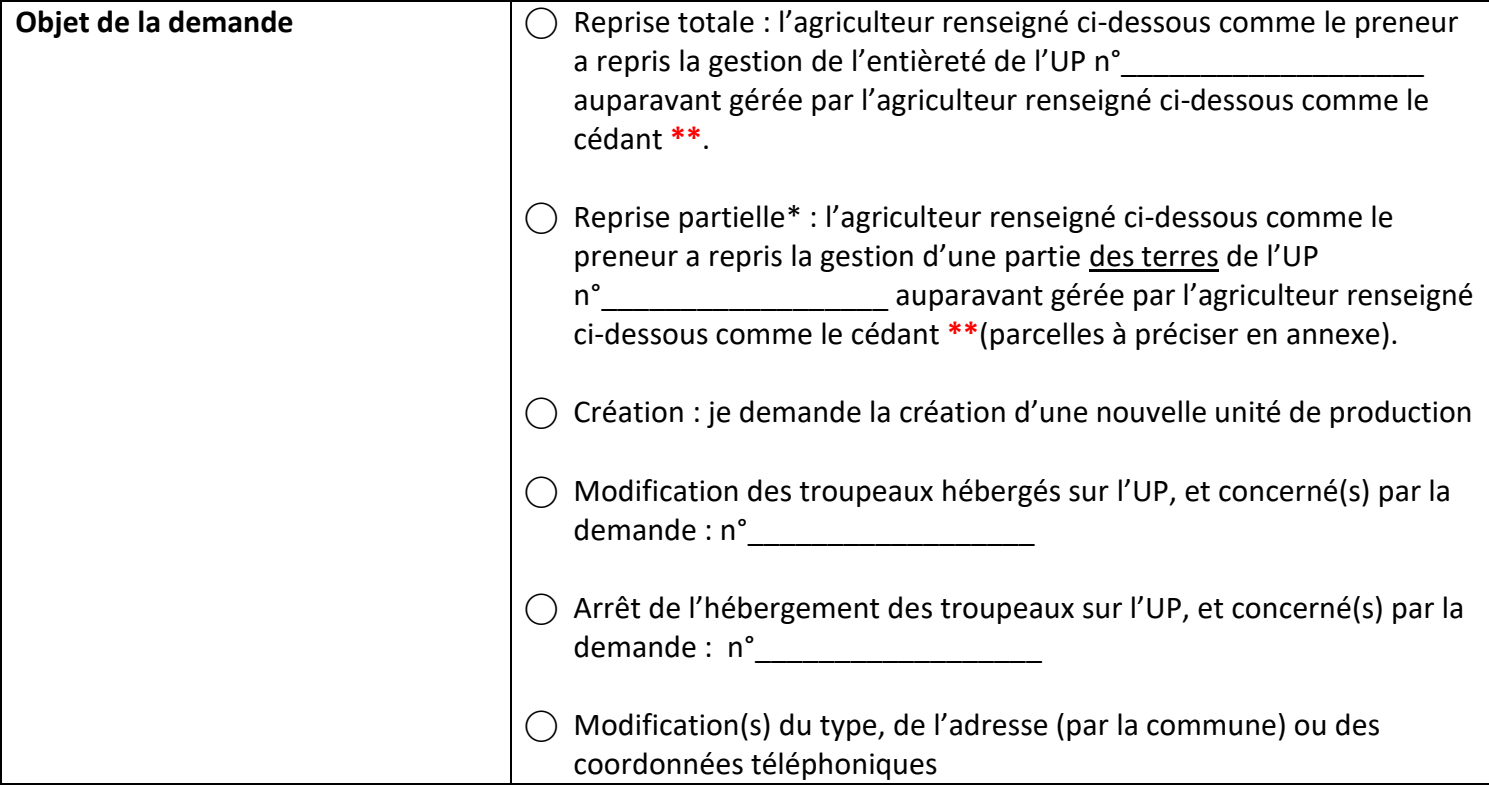

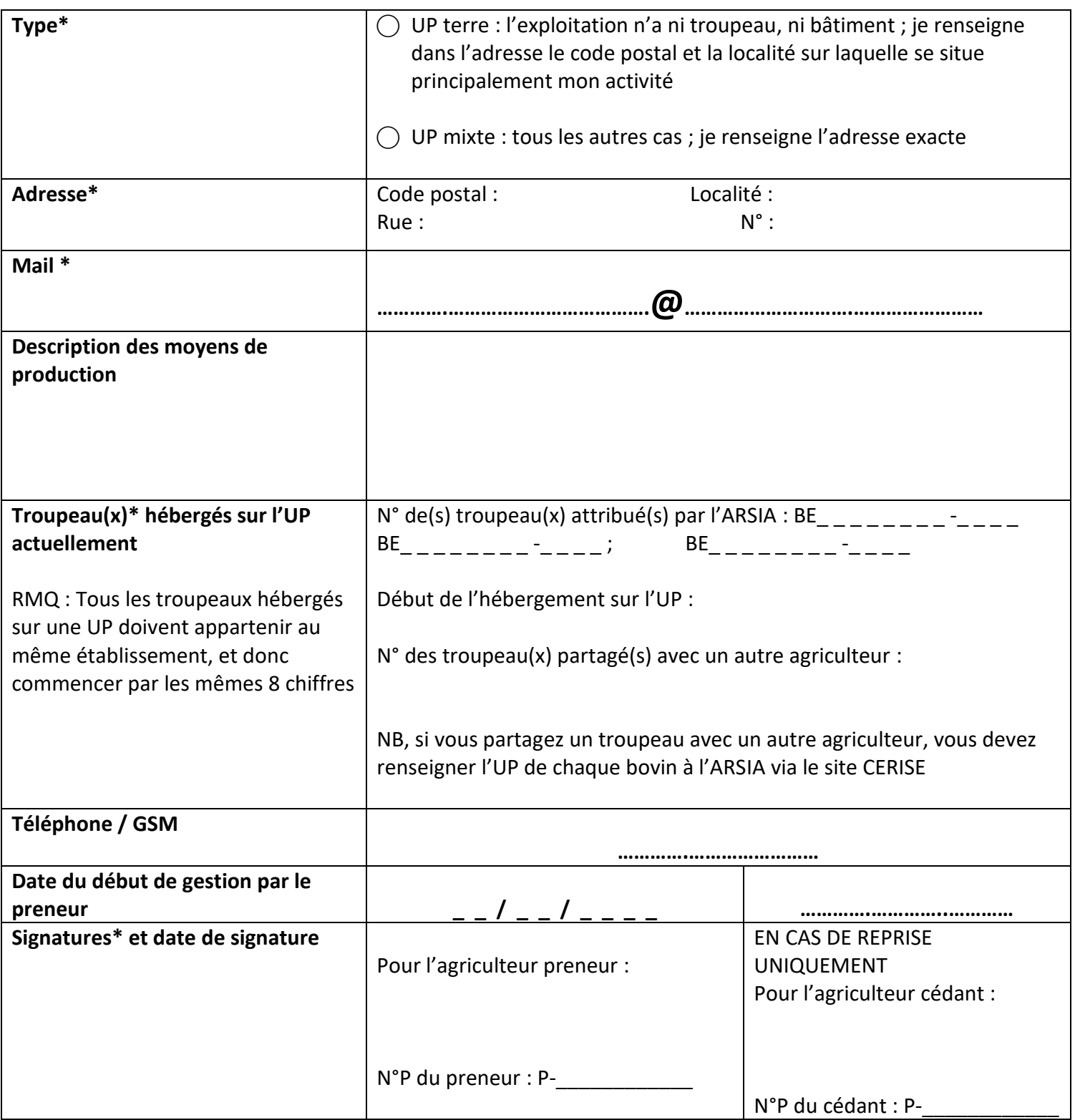

\*En cas de reprise partielle de terres, nous attirons l'attention sur le respect des conditions de gestion autonome qui implique que :

- Chaque partenaire assure la gestion de son exploitation sous sa propre responsabilité et pour son propre compte ;
- Les productions de chaque exploitation sont individualisées, identifiables et sont distinctes des productions d'autres exploitations ;
- Chaque partenaire gère ses moyens de production de manière exclusive à tout autre agriculteur.

**\*\* Le cédant marque son accord pour que l'OPW utilise ses données surfaciques de l'entièreté de ses parcelles en cas de reprise totale ou des parcelles listées en annexe en cas de reprise partielle de l'année n et/ou n-1 lors du traitement du dossier AII du repreneur.** 

## **Annexe : Liste des parcelles reprises au cédant sur base de sa déclaration de superficie 2023**

(tableau à dupliquer si nécessaire)

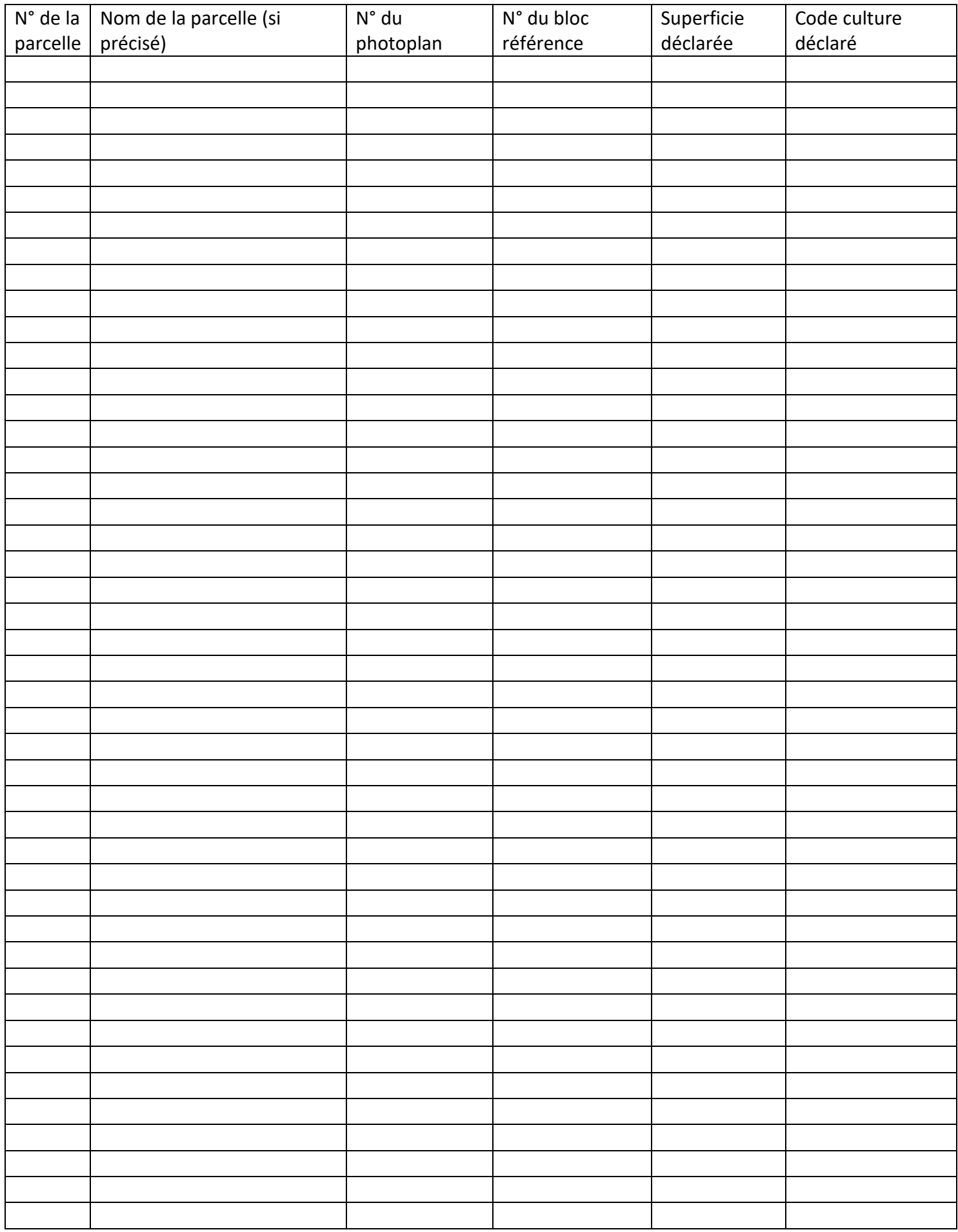